## Package 'ggpointless'

October 13, 2022

<span id="page-0-0"></span>Title A Small Collection of Geometries, and Stats for 'ggplot2'

Version 0.0.3

Description A collection of geometries and stats for 'ggplot2'. Currently it supports geom\_pointless() which adds minimal emphasis to your plots. Or just some visual sugar. geom\_lexis() draws a 45° lifeline of an event that mimics lexis diagrams. geom\_chaikin() applies Chaikin's corner cutting algorithm to a path.

License MIT + file LICENSE

Encoding UTF-8

RoxygenNote 7.2.1

URL <https://flrd.github.io/ggpointless/>,

<https://github.com/flrd/ggpointless>

#### BugReports <https://github.com/flrd/ggpointless/issues>

**Depends** ggplot2 ( $>= 3.3.0$ ), R ( $>= 3.3$ )

**Suggests** knitr, covr, test that  $(>= 3.0.0)$ , rmarkdown, ragg, scales, ggtext, ggrepel, vdiffr  $(>= 1.0.0)$ 

Config/testthat/edition 3

LazyData true

VignetteBuilder knitr

Collate 'aaa.R' 'data.R' 'geom-chaikin.R' 'legend-draw.R' 'geom-lexis.R' 'geom-pointless.R' 'ggpointless-package.R' 'stat-lexis.R' 'stat-pointless.R' 'utils.R'

NeedsCompilation no

Author Markus Döring [aut, cre]

Maintainer Markus Döring <m4rkus.doering@gmail.com>

Repository CRAN

Date/Publication 2022-08-25 08:22:40 UTC

### <span id="page-1-0"></span>R topics documented:

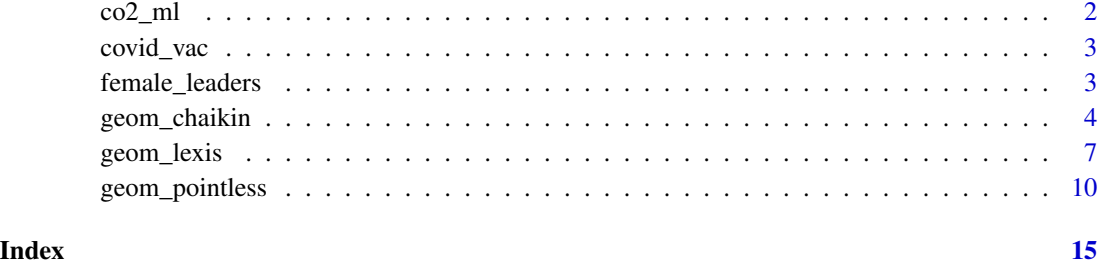

co2\_ml *Monthly CO2 records taken at Mauna Loa, since March 1958*

#### Description

Atmospheric Carbon Dioxide Dry Air Mole Fractions from the NOAA GML Carbon Cycle Cooperative Global Air Sampling Network. Monthly time series constructed from daily mean values, from March 1958 to January 2022.

#### Usage

co2\_ml

#### Format

A data frame with 766 rows and 5 variables

date date of measurement

year year of measurement

month month of measurement

co2\_ppm CO2 concentration, in parts per million

decade decade of the measurement

#### Source

Dr. Pieter Tans, NOAA/GML (gml.noaa.gov/ccgg/trends/) and Dr. Ralph Keeling, Scripps Institution of Oceanography (scrippsco2.ucsd.edu/).

<https://gml.noaa.gov/ccgg/trends/data.html>

<span id="page-2-0"></span>

#### Description

Data on overall weekly rates of COVID-19 cases and deaths among fully vaccinated and unvaccinated people aged 12 years and older, according to COVID-19 positive specimen collection date. Data covers the periods from April 4, to December 25, 2021.

#### Usage

covid\_vac

#### Format

A data frame with 146 rows and 4 variables

date Week of data collection

incidence COVID-19 cases and deaths, standardized by age

status vaccination status

outcome COVID-19 cases and deaths

#### Source

Centers for Disease Control and Prevention, Rates of COVID-19 Cases and Deaths by Vaccination Status

<https://covid.cdc.gov/covid-data-tracker/#rates-by-vaccine-status>

female\_leaders *Female leaders of independent states.*

#### Description

Data from Wikipedia on women who have been elected or appointed head of state or government of their respective countries since the interwar period (1918–1939).

#### Usage

female\_leaders

<span id="page-3-0"></span>4 geom\_chaikin

#### Format

A data frame with 131 rows and 5 variables

name Person startdate Start of tenure enddate End of tenure country Country power Executive or non-executive

#### Details

This list includes women who were appointed by a governing committee or parliament where heads of state or government are not directly elected by citizens. The list does not include women chosen by a hereditary monarch.

#### Source

wikipedia.org

```
https://en.wikipedia.org/w/index.php?title=List_of_elected_and_appointed_female_
heads_of_state_and_government&oldid=1078024588
```
geom\_chaikin *Apply Chaikin's corner cutting algorithm to smooth a path*

#### Description

Chaikin's corner-cutting algorithm can be used to smooth sharp corners of a path.

#### Usage

```
geom_chaikin(
 mapping = NULL,
 data = NULL,
  stat = "chaikin",
 position = "identity",
  ...,
  iterations = 5,
  ratio = 0.25,
 closed = FALSE,
 na.rm = FALSE,
  show.legend = NA,
  inherit.aes = TRUE
)
stat_chaikin(
 mapping = NULL,
```
#### <span id="page-4-0"></span>geom\_chaikin 5

```
data = NULL,geom = "path",position = "identity",...,
 iterations = 5,
 ratio = 0.25,
 closed = FALSE,
 na.rm = FALSE,show.legend = NA,
 inherit.aes = TRUE
\mathcal{L}
```
#### Arguments

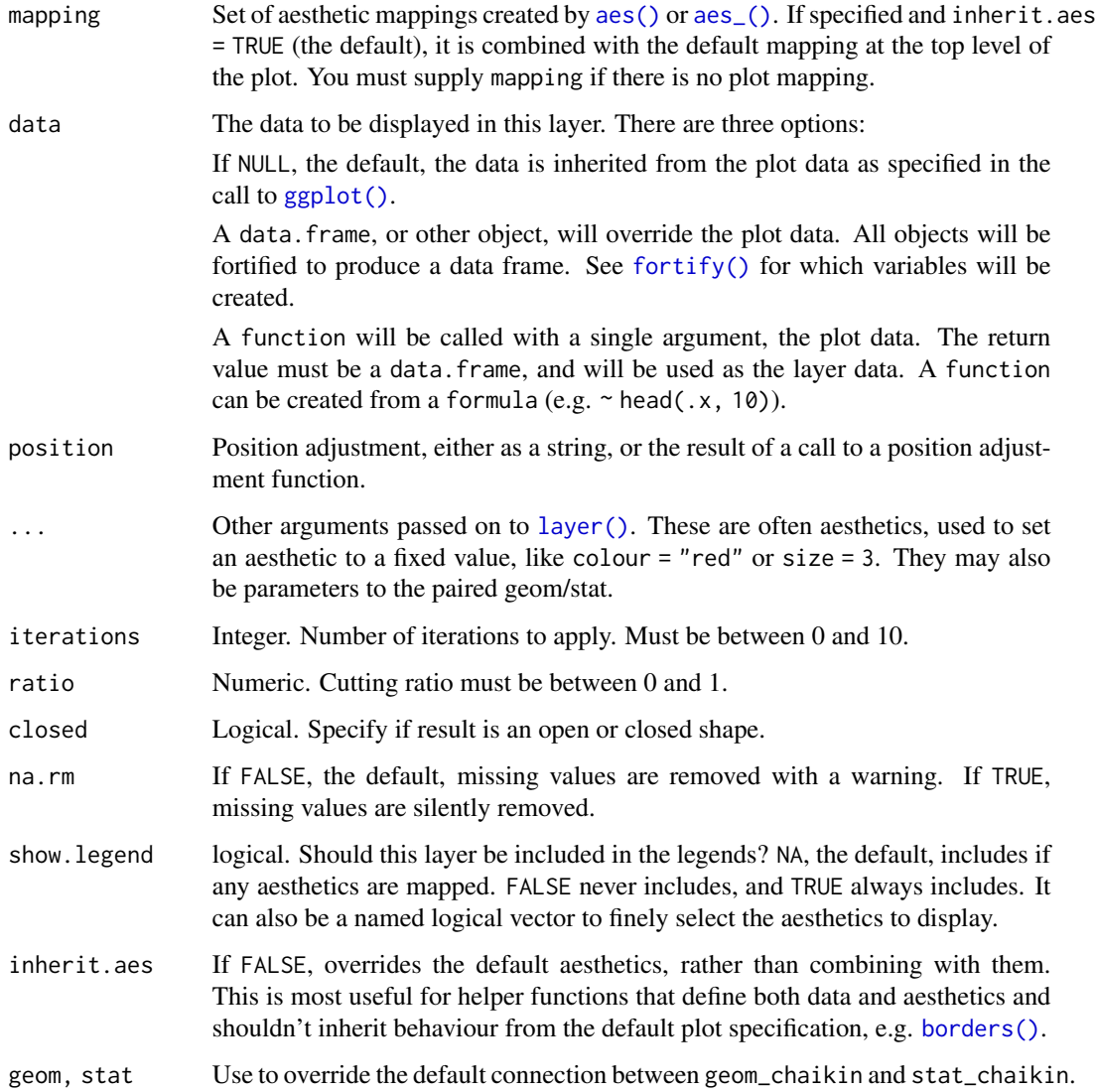

#### Details

Chaikin's corner cutting algorithm iteratively turns a jagged path into a smooth path.

The recursion formula starts from two vertices A and B, which represent a single corner of your path. From this, the algorithm derives two new points: one at the specified ratio when going from point A to point B, and one when going from B to A in the opposite direction. By default, a ratio of 0.25 results in two points: the first at 25% of point A and the other at 75% of point A (or 25% of point B). Those new points form a smoother path. Then the algorithm applies the same rule to each pair of new points. The rule is applied iterations times. The maximum number of iterations is 10, default is 5.

The ratio parameter must be a number between 0 and 1. If ratio  $> 0.5$ , then it will be flipped to 1 ratio, and a message is shown.

#### Aesthetics

geom\_chaikin() understands the following aesthetics (required aesthetics are in bold):

- x
- y
- alpha
- color
- group
- linetype
- size

#### References

Chaikin, G. An algorithm for high speed curve generation. Computer Graphics and Image Processing 3 (1974), 346–349

#### Examples

```
set.seed(42)
dat <- data.frame(
  x = seq.int(10),
  y = sample(15:30, 10)
)
p1 <- ggplot(dat, aes(x, y)) +
  geom_line(linetype = "12")
p1 +
  geom_chaikin()
p1 +
  geom_chaikin(iterations = 1)
triangle <- data.frame(x = c(0, 0, 1), y = c(0, 1, 1))
p2 <- ggplot(triangle, aes(x, y)) +
```
#### <span id="page-6-0"></span>geom\_lexis 7

```
geom_path(linetype = "12") +
  coord_equal()
# ratio let's you control
p2 + geom_chaikin(ratio = .1)
p2 + geom_chaikin(ratio = .5)
# closed parameter to generate a closed shape - or not
p2 + geom_chaikin(iterations = 5, ratio = 0.25, closed = FALSE) # default
p2 + geom_chaikin(closed = TRUE)
```
#### geom\_lexis *Display events of different cohorts in form of a lexis charts*

#### Description

This geom can be used to plot 45° lifelines for a cohort. Lexis diagrams are named after Wilhelm Lexis and used by demographers for more than a century.

#### Usage

```
geom_lexis(
  mapping = NULL,
  data = NULL,...,
  point_show = TRUE,
  point_colour = NULL,
  point_size = NULL,
  gap_filler = TRUE,
  lineend = "round",
  linejoin = "round",
  na.rm = FALSE,
  show.legend = NA,
  inherit.aes = TRUE
)
stat_lexis(
  mapping = NULL,
  data = NULL,...,
  na.rm = FALSE,
  show.legend = NA,
  inherit.aes = TRUE
)
```
#### <span id="page-7-0"></span>Arguments

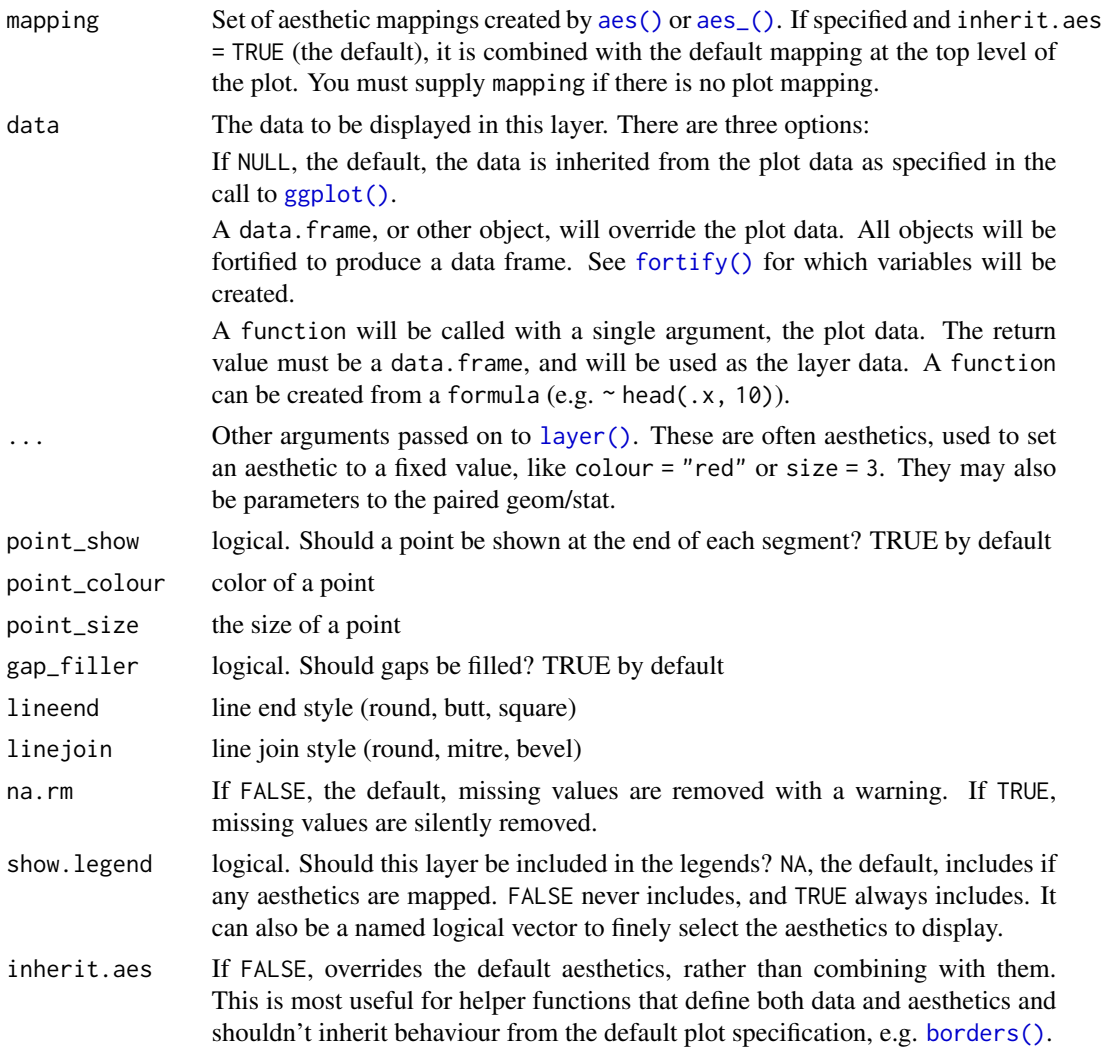

#### Details

This geom draws 45° lines from the start to the end of a 'lifetime'. It is a combination of a segment, and a point. Besides y and yend coordinates this geom creates one additional variable called type in the layer data. You might want to map to an aesthetic with [ggplot2::after\\_stat\(\)](#page-0-0), see Examples section and vignette("ggpointless") for more details.

Rows in your data with either missing x or xend values will be removed (your segments must start and end somewhere).

#### Aesthetics

geom\_lexis() understands the following aesthetics (required aesthetics are in bold):

• x

#### geom\_lexis 9

- xend
- alpha
- color
- fill
- group
- shape
- size
- linetype
- stroke

#### Examples

```
df1 <- data.frame(
  key = c("A", "B", "B", "C", "D", "E"),
  start = c(0, 1, 6, 5, 6, 9),end = c(5, 4, 10, 9, 8, 11)\mathcal{L}p \leftarrow \text{ggplot}(df1, \text{aes}(x = start, \text{xend} = end, \text{color} = key))p +
  geom_lexis()
p +
  geom_lexis(gap_filler = FALSE)
p +geom_lexis(aes(linetype = after_stat(type)),
    point_show = FALSE
  )
# change point appearance
p + geom_lexis(
  point_colour = "black",
  point_size = 3,
  shape = 21,
  fill = "white",
  stroke = 1
)
# missing values will be removed
df2 <- data.frame(
  key = c("A", "B", "B", "C", "D"),
  start = c(0, 1, 7, 5, 6),
  end = c(5, 4, 13, 9, NA)\lambdaggplot(df2, aes(x = start, xend = end, color = key)) +geom_lexis()
# Ideally, `x` values should be increasing, unlike
# in the next example
df3 <- data.frame(x = Sys.Date() - 0:2, xend = Sys.Date() + 1:3)
ggplot(df3, aes(x = x, xend = xend)) +
```

```
geom_lexis()
# If `x` is of class Date, `xend` can't be of class `POSIXt` or
# `POSIXct`. The error is thrown by the `scales::date_trans` function.
## Not run:
ggplot(
  data.frame(x = Sys.Date(), xend = Sys.time()),
  aes(x = x, xend = xend)) +geom_lexis()
## End(Not run)
```
geom\_pointless *Emphasize some observations with points*

#### Description

This is a wrapper around geom\_point() with the one additional argument: location. It allows to emphasize some observations, namely the first, the last, the minima and/or maxima, see examples. This geom is not particularly useful on its own, hence its name, but hopefully in conjunction with geom\_line() and friends.

#### Usage

```
geom_pointless(
 mapping = NULL,data = NULL,
  stat = "pointless",
 position = "identity",
  ...,
 location = "last",
 na.rm = FALSE,orientation = NA,
  show.legend = NA,
  inherit.aes = TRUE
)
stat_pointless(
 mapping = NULL,
 data = NULL,geom = "point",
 position = "identity",
  ...,
  location = "last",
  na.rm = FALSE,orientation = NA,
```

```
show.legend = NA,
  inherit.aes = TRUE
\mathcal{L}
```
#### Arguments

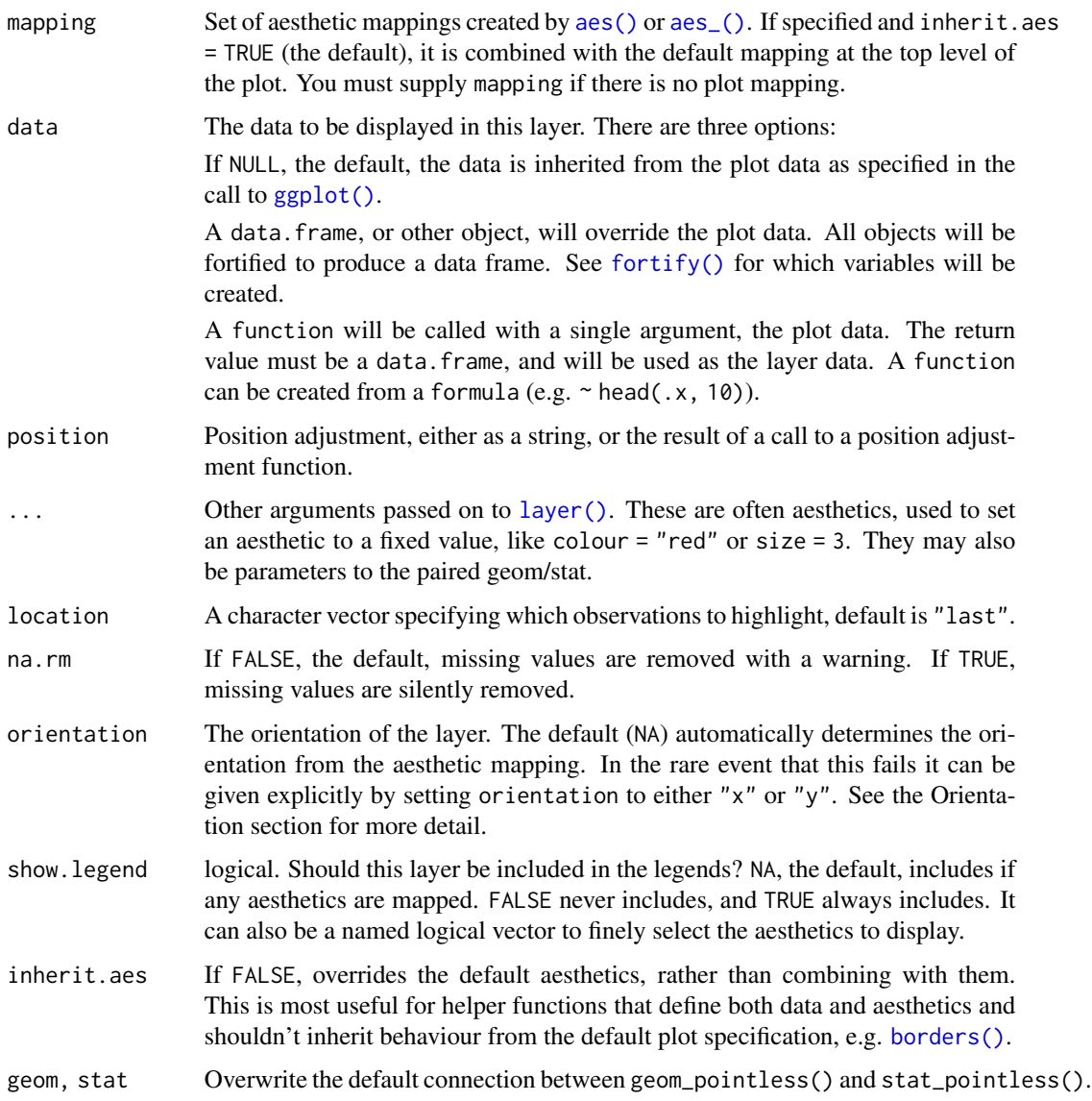

#### Details

The location argument allows you to specify which observations should be highlighted. If location is "last", the default, a single point will be plotted at the last non-missing observation. The locations are determined in the order in which they appear in the data – like geom\_path() does compared to geom\_line(). See the vignette("ggpointless") for more details.

#### **Overplotting**

Points may be plotted on top of one another. If location is set to "all", then the order in which points are plotted from top to bottom is: "first" > "last" > "minimum" > "maximum". Otherwise, the order is determined as specified in the location argument, which also then applies to the order legend key labels, see examples.

#### **Orientation**

This geom treats each axis differently and, can thus have two orientations. Often the orientation is easy to deduce from a combination of the given mappings and the types of positional scales in use. Thus, ggplot2 will by default try to guess which orientation the layer should have. Under rare circumstances, the orientation is ambiguous and guessing may fail. In that case the orientation can be specified directly using the orientation parameter, which can be either "x" or "y". The value gives the axis that the geom should run along, "x" being the default orientation you would expect for the geom.

#### Aesthetics

geom\_pointless() understands the following aesthetics (required aesthetics are in bold):

- x
- y
- alpha
- color
- fill
- group
- shape
- size
- stroke

#### Computed variables

location locations, returned as factor

#### Examples

```
x \leq -\text{seq}(-\text{pi}, \text{pi}, \text{length}.)y \le - outer(x, 1:5, FUN = function(x, y) sin(x * y))
df1 <- data.frame(
  var1 = x,
  var2 = rowsums(y))
# not terribly useful on its own ...
p \leftarrow \text{ggplot}(df1, \text{aes}(x = \text{var1}, y = \text{var2}))p + geom_pointless()
p + geom_pointless(location = "all")
```

```
# ... but in conjunction with geom_line(), hopefully
p <- p + geom_line()
p + geom_pointless()
p + geom_pointless(location = c("first", "last"))
p + geom_pointless(location = c("minimum", "maximum"))
p + geom_pointless(location = c("all"))
# The layer computes one additional variable, 'location',
# that you can map e.g. to the color aesthetic
p + geom_pointless(
  aes(color = after_stat(location)),
  location = c("all"),size = 3)
# Example with missing first and last observations
set.seed(42)
df1 <- data.frame(x = 1:10, y = c(NA, sample(1:8), NA))
ggplot(df1, aes(x, y)) +geom_line() +
  geom_pointless(location = c("first", "last"))
# Change the order in which points are drawn when they overlap
df1 <- data.frame(var1 = 1:2, var2 = 1:2)
\text{cols} \leq c(
  "first" = "#f8766d",
  "last" = "#7cae00","minimum" = "#00bfc4""maximum" = "#c77cff"\lambdap \leftarrow \text{gplot}(df1, \text{aes}(x = \text{var1}, y = \text{var2})) +geom_path() +
  coord_equal() +
  # makes comparision easier
  scale_color_manual(values = cols)
# same as location = 'all'
p + geom_pointless(aes(color = after_stat(location)),
  location = c("first", "last", "minimum", "maximum")
) +labs(subtitle = "same as location = 'all'")
# reversed custom order
p + geom_pointless(aes(color = after_stat(location)),
  location = c("maximum", "minimum", "last", "first")
) +labs(subtitle = "custom order")
# same as location = 'all' again
p + geom_pointless(aes(color = after_stat(location)),
  location = c("maximum", "minimum", "last", "first", "all")
```

```
) +
 labs(subtitle = "same as location = 'all' again")
# Use stat_pointless() with a geom other than "point"
set.seed(42)
df1 <- data.frame(x = 1:10, y = sample(1:10))
ggplot(df1, aes(x, y)) +geom_line() +
 stat_pointless(
   aes(yintercept = y, color = after_stat(location)),
   location = c("maximum", "minimum"),
   geom = "hline"
  \mathcal{L}# Example using facets
# https://stackoverflow.com/q/29375169
p <- ggplot(economics_long, aes(x = date, y = value)) +
 geom_line() +
  facet_wrap(~variable, ncol = 1, scales = "free_y")
p +
  geom_pointless(
   aes(color = after_stat(location)),
   location = c("minimum", "maximum"),
   size = 2
  )
```
# <span id="page-14-0"></span>Index

∗ datasets co2\_ml, [2](#page-1-0) covid\_vac, [3](#page-2-0) female\_leaders, [3](#page-2-0) aes(), *[5](#page-4-0)*, *[8](#page-7-0)*, *[11](#page-10-0)* aes\_(), *[5](#page-4-0)*, *[8](#page-7-0)*, *[11](#page-10-0)* borders(), *[5](#page-4-0)*, *[8](#page-7-0)*, *[11](#page-10-0)* co2\_ml, [2](#page-1-0) covid\_vac, [3](#page-2-0) female\_leaders, [3](#page-2-0) fortify(), *[5](#page-4-0)*, *[8](#page-7-0)*, *[11](#page-10-0)* geom\_chaikin, [4](#page-3-0) geom\_lexis, [7](#page-6-0) geom\_pointless, [10](#page-9-0) ggplot(), *[5](#page-4-0)*, *[8](#page-7-0)*, *[11](#page-10-0)* ggplot2::after\_stat(), *[8](#page-7-0)* layer(), *[5](#page-4-0)*, *[8](#page-7-0)*, *[11](#page-10-0)*

stat\_chaikin *(*geom\_chaikin*)*, [4](#page-3-0) stat\_lexis *(*geom\_lexis*)*, [7](#page-6-0) stat\_pointless *(*geom\_pointless*)*, [10](#page-9-0)